# *Cms User Guide Avaya*

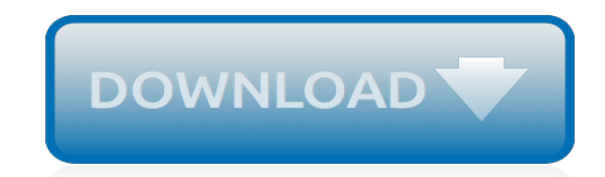

*Thank you for downloading cms user guide avaya. Maybe you have knowledge that, people have search hundreds times for their chosen readings like this cms user guide avaya, but end up in malicious downloads.*

*Rather than reading a good book with a cup of coffee in the afternoon, instead they cope with some malicious virus inside their laptop.*

*cms user guide avaya is available in our book collection an online access to it is set as public so you can download it instantly.*

*Our book servers hosts in multiple countries, allowing you to get the most less latency time to download any of our books like this one.*

*Merely said, the cms user guide avaya is universally compatible with any devices to read.*

#### **Cms User Guide Avaya**

Avaya CMS Supervisor R16 Installation and Getting Started Februray 2010 9 Preface Avaya Call Management System (CMS) is an appl ication for businesses and organizations that

#### **Avaya CMS Supervisor**

15 February 2017 V1 © 2015 Avaya, Inc. all rights reserved. 5 5) VUE CandidateID - Permanent VUE system external testing ID assigned by Pearson VUE;

#### **Avaya Credential Management System User Guide**

Hi there, I just thought i better let you know that the following link does not work, "DB-Access User's Guide: http://publib.boulder.ibm.com/epubs/pdf/ct1skna.pdf ...

#### **avaya.dwalin.ru » Tutorial: Using Informix tools to access ...**

ACS BI Information. The ACSBI Portal provides Avaya, its Customers and Partners, a platform for decision making by collecting, storing, modeling, analyzing and disseminating business data into historical, current, and future views of service delivery and customer trends.

#### **Avaya Support**

Page 1: Custom Reports Avaya Call Management System (CMS) Custom Reports 585-215-822 Comcode 105501867 Issue 3.0 May 2002...

#### **Avaya Call Management System Custom Reports - ManualsLib**

CMS Supervisor R18 A guide to uninstall CMS Supervisor R18 from your PC CMS Supervisor R18 is a computer program. This page contains details on how to uninstall it from your computer.

#### **CMS Supervisor R18 version 18.00.018 by Avaya - How to ...**

Hi kevin, Indeed Avaya CMS on an informix/solaris database. We are reporting all kind of campaign statistics. Performs just fine except when running desktop intelligence reports via infoview, or scheduling deski reports.

# **How to connect to CMS database in Informix**

The Avaya Professional Credential Program. The Avaya Professional Credential Program is designed to ensure individuals have the knowledge and skills to successfully sell, design, implement and maintain Avaya products and solutions that exceed customer expectations. The Avaya Credential Management System maintains Avaya credential/test transcripts, tracks progress towards earning Avaya ...

#### **Avaya Credential Manager - Pearson VUE**

View and Download Avaya G650 installing online. G650 Gateway pdf manual download.

# **AVAYA G650 INSTALLING Pdf Download. - ManualsLib**

Accelerate Your GDPR Readiness with The GDPR for Dummies guide

# **GNU Bash CVE-2014-6271 Remote Code Execution Vulnerability ...**

Collaboration. eGain CallTrack eGain Chat eGain Virtual Assistant eGain ClickToCall eGain Cobrowse eGain Mail eGain Notify eGain Offers eGain Social. Editions. eGain Mobile eGain Solve for Cisco eGain Solve for Avaya eGain Solve for Amazon Connect eGain Solve for Apple Business Chat

# **Analytics Software, Multichannel Analytics | eGain**

Delegation strategies for the NCLEX, Prioritization for the NCLEX, Infection Control for the NCLEX, FREE resources for the NCLEX, FREE NCLEX Quizzes for the NCLEX, FREE NCLEX exams for the NCLEX, Failed the NCLEX - Help is here

#### **Comprehensive NCLEX Questions Most Like The NCLEX**

THE HOME SCREEN. The Home screen (which consists of two screens for the 2410, three screens for

the 2420) displays the available call appearance/feature buttons, caller ID information, the current date and time, softkeys, and information provided by the Avaya call processing system.

# **Phone Guide Model 2410/2420 Sets | Information Technology**

Welcome to 19216811.win! This website will guide you to set up your router. We're covering all routers worldwide ! 192.168.l.l IP address is currently the default gateway of most ADSL modems or Wireless routers, you can also find some other addresses like 192.168.0.1 or 10.0.0.1 or 192.168.1.1 & 192.168.o.1.1, all those addresses are called "host addresses. ", you can find more ...

# **192.168.l.l ️ Router admin login - Enter here**

WEBS for Vendors New to the vendor registration system? Click the Register Now link to begin the registration process. Already registered?

# **WEBS - fortress.wa.gov**

Wireless DECT – SIP, analog or GAP. Battery with 60 hours of call time. USB for collaboration. Meeting size: up to 20 people. OmniSound ® with HD audio. The Konftel 300W allows you to hold telephone meetings wherever is convenient for you – without worrying about phone jacks and power outlets.

# **Konftel 300W - Konftel**

Vendor: Model: Version: Access Type: Username: PASSWORD: Privileges: Notes: 3COM: CoreBuilder: 7000/6000/3500/2500: Telnet: debug: synnet: 3COM: CoreBuilder: 7000 ...

# **Default Password List - Phenoelit**

Registration to SRI-CONNECT is limited to people with a direct, active and professional interest in Sustainable & Responsible Investment. Please do not register unless this describes you.

# **Registration - SRI-CONNECT Home**

Step-by-Step instructions for uninstalling a Microsoft Lync Server 2010 Enterprise Pool

# **Terence Luk: Step-by-Step instructions for uninstalling a ...**

The Complete Learn to Code Bonus Bundle All the Essential Coding Instruction of This Best-Selling Bundle + An Extra 16.5 Hours of Top-Notch Training (Score 12 Courses in Total!)

[lighter collector price guides](http://fanboost.com/lighter_collector_price_guides.pdf), [hp alm quality center 11 user guide](http://fanboost.com/hp_alm_quality_center_11_user_guide.pdf), [cisco phone user guide 7945,](http://fanboost.com/cisco_phone_user_guide_7945.pdf) [Vivitar Vivicam](http://fanboost.com/vivitar_vivicam_6324_user_manual.pdf) [6324 User Manual](http://fanboost.com/vivitar_vivicam_6324_user_manual.pdf), [Jeep Liberty 2009 User Manual,](http://fanboost.com/jeep_liberty_2009_user_manual.pdf) [note taking guide episode 502 answers,](http://fanboost.com/note_taking_guide_episode_502_answers.pdf) [world history unit 5](http://fanboost.com/world_history_unit_5_study_guide_answers.pdf) [study guide answers,](http://fanboost.com/world_history_unit_5_study_guide_answers.pdf) [professional practice exam study guide,](http://fanboost.com/professional_practice_exam_study_guide.pdf) [Maruti Swift Dzire User Manual](http://fanboost.com/maruti_swift_dzire_user_manual.pdf), [zastava cars user](http://fanboost.com/zastava_cars_user_guide.pdf) [guide,](http://fanboost.com/zastava_cars_user_guide.pdf) [sima scc 2 user guide](http://fanboost.com/sima_scc_2_user_guide.pdf), [digital photography complete guide,](http://fanboost.com/digital_photography_complete_guide.pdf) [analyst not 8 guide](http://fanboost.com/analyst_not_8_guide.pdf), [order guide audi 2009](http://fanboost.com/order_guide_audi_2009.pdf), [Etc](http://fanboost.com/etc_element_user_manual.pdf) [Element User Manual](http://fanboost.com/etc_element_user_manual.pdf), [Guide To Modern Econometrics Solution Manual,](http://fanboost.com/guide_to_modern_econometrics_solution_manual.pdf) [sba guideline for mathematics literacy,](http://fanboost.com/sba_guideline_for_mathematics_literacy.pdf) [nokia c6 01 user guide,](http://fanboost.com/nokia_c6_01_user_guide.pdf) [blackberry 8520 guide manual](http://fanboost.com/blackberry_8520_guide_manual.pdf), [Vlc User Manual](http://fanboost.com/vlc_user_manual.pdf), [Philips Hts3450 User Manual,](http://fanboost.com/philips_hts3450_user_manual.pdf) [verizon](http://fanboost.com/verizon_droid_razr_maxx_user_guide.pdf) droid razr maxx user quide, [Sylvania Hdtv User Manual,](http://fanboost.com/sylvania_hdtv_user_manual.pdf) [The Right Questions Ten Essential To Guide You An](http://fanboost.com/the_right_questions_ten_essential_to_guide_you_an_extraordinary_life_debbie_ford.pdf) [Extraordinary Life Debbie Ford,](http://fanboost.com/the_right_questions_ten_essential_to_guide_you_an_extraordinary_life_debbie_ford.pdf) [maytag neptune user guide](http://fanboost.com/maytag_neptune_user_guide.pdf), [3rd grade math pacing guide common core](http://fanboost.com/3rd_grade_math_pacing_guide_common_core.pdf), [makita](http://fanboost.com/makita_5012b_user_guide.pdf) [5012b user guide,](http://fanboost.com/makita_5012b_user_guide.pdf) [Netgear Wgr614 User Manual](http://fanboost.com/netgear_wgr614_user_manual.pdf), [physics study guide static electricity answer key,](http://fanboost.com/physics_study_guide_static_electricity_answer_key.pdf) [polycom](http://fanboost.com/polycom_viewstation_fx_user_guide.pdf) [viewstation fx user guide,](http://fanboost.com/polycom_viewstation_fx_user_guide.pdf) [bsa lifeguard knowledge test study guide](http://fanboost.com/bsa_lifeguard_knowledge_test_study_guide.pdf)